## **بنديرتبه گروهي از محصولات شركتهاي خودرو سازي با رويكرد تركيبي از مدلهاي DEA و بازهاي AHP**

 **3 سيد اسماعيل نجفي 2 مصطفي دين محمدي <sup>1</sup>هما قاسمي**

**تاريخ دريافت : 1389/10/09 تاريخ پذيرش : 1390/11/06**

**چكيده** تحليل پوششي دادهها كارايي نسبي واحدهاي تصميمگيرنده را برآوردميكند. اين مقالهازفرايند تحليل سلسله مراتبي و تئوري سري فازي براي تغيير مدلي در تحليل پوششي دادهها استفاده ميكند كه اين روش ميتواند براي ارزيابي عملكرد واحدهاي شغلي استفاده شود. در اين مقاله روشي جديدي براي برآورد كارايي واحدهاي تصميمگيرنده با دادههاي بازهاي بهكار گرفته شده است. مدل توسعهيافته داراي دادههاي بازهاي است و افزونبر اين، وزني كه به دادهها اختصاص مييابد، نيز به صورت بازهاي است. از اينرو، نوآوري در توسعه نظري صورت گرفته و در بخش تجربي نيز مدل، آزمون شده است. در بخش تجربي، روشي براي مرتبسازي واحدهاي تصميمگيرنده بهوسيلهي كارايي بهدست آمده مطرح ميشود. براي آزمون روش پيشنهادي كاربرد مدل در رتبهبندي گروهي محصولات سه خودروساز بررسي شده است. از نتايج مدل مشخص است كه مدل پيشنهادي براي مسائل عمـلي؛ بهويژه مواقعي كه تعداد گزينش ها محدوداست، مفيد خواهد بود.

**واژگان كليدي:** تحليل پوششي دادهها، فرايند تحليل سلسله مراتبي، تئوري سري فازي، داده بـازهاي، واحدهاي تصميمگيرنده

رمال جامع علوم السابي

**JEL:**C44, L2, D2.

 **1- مقدمه** 

رياضيدانها به مدلهاي بهينهسازي از دوران جنبش صنعتي جهـان توجـه داشـتهانـد . أت كيـد اصـلي بـر بهينهسازي داشتن معيار سنجش است . اما، توجه پژوهشگران در دهههاي اخير معطوف به مدلهاي چند معياره شده است. تصميمگيري با معيارهاي چندگانه مبحثي است كه به فرايند تصميمگيري در حضـور

 <sup>1.</sup> دانش آموخته مهندسي صنايع دانشگاه علوم اقتصادي، com.yahoo@2009ghasemi\_Hm:Email

 <sup>2.</sup> استاديار اقتصاد دانشگاه زنجان، com.gmail@78Dinm :Email

 <sup>3.</sup> استاديار دانشگاه علوم تحقيقات تهران، com.yahoo@1414Najafi :Email

معيارهاي متفاوت و گاه متناقض با يكديگر مي پردازد. تصميم گيـري چنـد معيـاره' بهتـرين پاسـخ را بـا توجه به معيارها برميگزيند . از ديدگاه كلي ميتوان MCDMرا به دو دسته تقسيم كرد؛ تصميمگيـري جند هدفه <sup>۲</sup>و تصـميم گيـري جنـد شاخصـه <sup>٣</sup>. در MADM بـا تعـدادي محـدود از گزينـههـا در فضـاي گسسته سروكار داريم . در MODM بايد بهترين گزينه، براساس محدوديتها طراحي شود.

بهتازگي، مدلهاي MCDM گسترش يافتهوبا مـدلهـاي ديگـري همچـون مـدلهـاي فـازي وآنـاليز پوششي دادهها، ٔ تلفيق مـي شـود تـا نتـايج بهتـري در انتخـاب بهتـرين گزينـه بـهدسـتآورد. ايـن مـدل@ا كاربردهايي متعدد در زندگي روزمره دارد. براي مثال، در فرايند انتخاب شـغل، اتومبيـل، عرضـه كننـدگان مواداوليهبراي كارخانجات توليدي و مواردي ازاين دست ميتوان ازاين مدلهاي تلفيقي استفادهكرد.

جارنز و كوپر ۱۹۷۸) نخستين بار مدل DEA را مطرح كردند و نـام آن را CCR نهادنـد. بـاور اصـلي اين مدل براي برآورد كارايي واحدهاي تصميم گيري<sup>۶</sup>است. از اين رو، از يك مدل رياضي براي بهدست آوردن كارايي نسبي واحدهاي شغلي ويا هرواحد ديگـري اسـتفاده مـيشـود. معيـاراصـلي روش DEA توجه كردن به وروديها و خروجيها براي هـرواحـد تصـميمگيرنـده اسـت. در واقـع، كـارايي نسـبي بـا استفاده از نسبت وروديهـاو خروجـيهـا بـهدسـت مـيآيـد. افـزون بـراين، مقـدار كـارايي بـراي همـهي واحدهاي تصميمگيرنده بين صفرويك است.

در اين روش واحدهاي تصميم گيرنده از انواع منابع استفاده مي كنند تا خروجي ها را توليد كننـد. در پايان، واحدهاي تصميمگيرنده به دو گروه كارا و ناكارا تقسيم ميشـود. در مـدلهـاي DEA معمـولي فرض بر اين است كه ورودي ها و خروجي ها مشخص و معين باشد. در سال هاي اخيـر، در كاربردهـاي مختلف DEA وروديها و خروجيها بهصورت غيرقطعي مطرح شـده؛ يعنـي دادههـا غيـر قطعـي و بـه صورت احتمالي دادههاي بازهاي، كيفي و يا فازي است كه در مقالات متعـددي بـه ايـن مـدلهـا و نيـز مدلهايي جهت رتبهبندي واحدهاي تصميمگيرنده با دادههاي بـازهاي پرداختـه شـده اسـت. همچنـين، مدلهايي طرح شده است كه درآن وزن دادهها بـهصـورت بـازهاي اسـت. اكنـون، پرسـش اصـلي ايـن تحقيق اين است كه چنانچه هم دادههـاي ورودي و خـروجي و هم وزن متعلـق بـه دادههـا بـه صـورت بازهاي باشد، براي محاسبهي كارايي يك واحد تصميمگيري چه بايد كرد؟

- 1. Multiple criteria decision making
- 2. Multiple objective decision making
- 3. Multiple attribute decision making
- 4. Data envelopment analysis
- 5.Charnz & coper
- 6. Decision making unit

دراين مقاله كوشش شده تا با الهامازمدلهاي توسعهيافتـهدرمطالعـات پيشـين مـدلي طـرح شـود كـه افزون بر دادههاي ورودي و خروجي، وزني نيز كه به دادهها اختصاص داده شده به صورت بـازهاي باشـد تا به كمك آن بتوان واحدهاي تصميمگيرنده را رتـبهبندي كرد. بنابراين، جنبهي نـوآوري مقالـه كمـك ميكند تا مسائلي را افزون بربازهاي بودن دادههاي ورودي و خروجي باوزن بازهاي دادهها نيز حل كرد.

بخش تجربي نيزبراي آزمون عملي بودن توسعهي نظري است. ساختار اين مقاله به ايـن صـورت اسـت كه ابتدا مروريّ بر پيشينهي موضوع و مطالعات پيشين مي شود. سپس، مباني نظري مدل طرح شـده و روش پيادهسازي آن مطرح ميشـود . پـس از آن، يـك نمونـهي كـاربردي كـه مربـوط بـه مقايسـهورتبـه بنـدي كارخانجات توليد خودرو در ايران است، آورده مي شود ودر پايان، نتايج مقاله آورده خواهد شد.

 **2- پيشينهي تحقيق** 

( 2004)، مدل DEA را براي ايجاد وزنهاي محلي گزينهها از مقايسههاي زوجـي در فراينـد <sup>1</sup> راماناتان به كار گرفت. او در مقالهي خود نشان داد كـه روشDEA بـهدرسـتي مـيتوانـد <sup>2</sup> تحليل سلسله مراتبي وزن ماتريس مقايسههاي زوجي در روش AHP را برآورد كند . همچنـين، نشـان داد كـه روش DEA بيشتر از هر روش ديگري براي جمع وزنهاي محلي گزينهها در معيارهاي مختلف براي بهدستآوردن وزن نهايي كارامد است.

 و همكارانش (2005)، با استفاده از روش AHP مدلDEA را تغيير دادند . از آنجايي كـه <sup>3</sup> مينگ ليو ممكن است اهميت هر كدام از دادههاي ورودي و يا خروجي به صورت فازي مطـرح شـود؛ بنـابراين، آنها با استفاده از روش AHP و تئوري سري فازي، مدل DEA را تغيير دادند. نآ ها در مـدل خـود در گام اول با عقيدهي اصلي روش AHP محدودهاي را بـراي وزن معيارهـا در نظـر گرفتنـد . در گـام دوم دادهها را به يك مقياس مشترك تبديل كردند، به اين صورت كه بهوسيلهي نرمال كردن آنها و تقسيم هر كدام از دادهها به بيشترين مقدار كل دادهها نرمال ميشود. در گام سوم با تركيب كردن مدل DEA و روشAHP مدل ارزيابي را مطرح كردند و از آن مدل براي انتخاب توزيـعكننـدگان قطعـات LCD استفاده كردند. همانطور كه گفته شد، اين مدل براي مواقعي كه وزن معيارها به صـورت فـازي اسـت، از آنجايي كه آنها را به صورت بازهاي مطرح مي كند، بسيار مفيد است.

<sup>1.</sup> Ramakrishnan Ramanathan

<sup>2</sup> .Analytical hierarchy process

<sup>3.</sup> And Hen-Shen Hsu and Shen-Tsu Wang and Hai-Kun Lee Chih-Ming Liu

دسـپتيس (٢٠٠٢)، مــدل DEA بــازهاي را مطــرح ســاخت. از آنجــايي كــه در ســالهــاي اخيــر و در كاربردهاي گوناگون DEA وروديهاو خروجيها به صورت قطعي ومعين نبودودراين ميـان دادههـاي بازهاي وترتيبي، كيفي و فـازي مطـرح بـود، مـدل DEA بـرپايـهي دادههـاي بـازهاي گسـترش يافـت . بـا گسترش اين مدل با توجه به وضعيت هر واحد تصميم گيرنده، همهي واحدهاي تصميم گيرنده بـا توجـه بـه مقدار حدود كاراييشان به سه گروه تقسيمبندي ميشود . مدل DEA بازهاي براي بسـياري از كاربردهـاي امروزي با توجه به نوع دادههاي فازي مفيد است.

 و همكارانش (2006)، مدل DEA با دادههاي مفقودشـده را بـه عنـوان يـك مـدل DEA <sup>2</sup> اسيرليس بازهاي مطرح كردند. مدلي كه آنها معرفي كردند، بر پايه DEA بازهاي بـود؛ يعنـي مقـادير ورودي و خروجي (Y,X ( داراي حدود بالا و پايين است . با دادههاي مفقود در ورودي، خروجيها نميتوانـد بـا مدل DEA اصلي اداره شود . آنها رويكردي را برپايهي DEA بـازه اي معرفـي كردنـد كـه بـرآورد و ارزيابي واحدها با دادههاي مفقود همراه با واحدهاي ديگر با دادههاي واضح را ممكن ميسازد . مقادير ثابت حدود دادهها، با توجه به كاربردشان، با استفاده از روشهاي تجربـي و آمـاري بـرآورد مـيشـود . فايدهي اين مدل اين است كه خواهد توانست حدود بالا و پايين مقدار كارايي را مشـخص كنـد،آنهـا مدل خود را براي كارا شدن واحدهاي ناكارا گسترش دادند.

محمدي و حسيني زاده (2004)، با استفاده از رويكرد تلفيقي AHP وDEA مدلي بـراي رتبـهبنـدي طرح كردند . در اين روش ابتدا يك مدل تحليلي پوششي دادهها براي هر واحد حل ميشود . سـپس، بـا استفاده از نتايج بهدست آمده از حـل مدل، ماتريس مقايسههاي زوجـي تشـكيل و بـا حـل مـدل AHP رتبهبندي كامل انجام ميشود . ماتريس مقايسههاي زوجي بر مبناي حل مدل DEA است كه اين روش كمي است. اما، رتبهبندي نهايي با استفاده از يك رويكرد كيفي انجام ميشود و اين كـه بـيش از يـك واحد نميتواند نمرهي كارايي يك را بهدست آورد، مزيت آن است.

حسينزاده لطفـي و همكـارانش (2007)، مـدل DEA بـازهاي را گسـترش دادنـد. اگـر وروديهـا و خروجيها به صورت بازهاي باشـند، واحــدهاي تصـميمگيرنـده نمـيتواننـد بـه راحتـي بـا استفـ اـاده ز كاراييشان رتبـهبنـدي شـوند. آنهـا در مقالـهي خـود مـدل DEA را بـراي ارزيـابي مرتبـهي كـارايي واحدهايي با دادههاي بازهاي گسترش دادند.آنها در مقالهي خود چهار مدل را معرفي كردند و از هـر كدام از مدلها براي گروهبندي واحدها در كلاسهـاي تعريـف شـدهي كـارايي اسـتفاده كردنـد و در

<sup>1.</sup> Dimitris K.Despotis

<sup>2.</sup> Yannis G.Smirliis and Elias K.Maragos and Dimitris K.Despotis

نهايت، ميانگين چهار مدل كارايي واحد مربوط را نشاندادنـد . ايـن مـدلهــ ـا بـ راي رتــبهبنـدي شـعب بانكهاي ايران در گروههاي مشخص كارايي بسيار مفيد واقع شد.

جهانشاهلو وهمكـارانش(2007)،دادههـايمـبهم وغيـرصـريحوفاكتورهـايناشـيازبـياحتيـاطيدر DEA ار بررسيكردند.دروضعيت واقعيبرخيازفاكتورها كهنشاندهنـدهينبـوداحتيـاطاسـت،وجـود دارد كه در كنترل مديريت واحد تصميم گيرنده قرار دارد و بايد بـه آن توجـه كـرد. آنهـا در مقالـهي خـود عملكرد واحدهايي راارزيابي كردند كه داراي ورودي هـاي ناشـي از بـي احتيـاطي و دادههـاي بـازهاي غيـر صريح بودند.

**3- گسترش مدل نظري DEA و AHP با دادههاي بازهاي** 

در اين مقاله با توجه به بازخواني مطالعات انجام شده، مدلي طرح شده است كه درآن بـر خـلاف مـدل مينگ ليو (تنها وزن معيارهاي ورودي و خروجي بـه صـورت بـازهاي بـود) ـو حسـ ينزاده لطفـي (تنهـا دادههاي ورودي خروجي بـه صـورت بـازهاي بـود) هـم دادههـاي ورودي و خروجـي مـدل DEA بـه صورت بازهاي است و هم وزني كه به معيارها اختصاص مييابد. مـدل گسـترش يافتـه انعطـافپـذيري بيشتري نسبت به مدلهاي طرح شدهي پيشين دارد؛ زيرا، در صورت وجود دادههاي فازي و نيز اهميـت كيفي، به عنوان وزن دادهها، بسيار كاربرديتر خواهـد بـود . لازم بـه توضـيح اسـت كـه گسـترش مـدل يادشده با تلفيقي از مدل DEA بازهاي و AHP انجام شده است.

 **3-1- استاندارد يك مدل تلفيقي DEA وAHP** 

مدل مينگ ليو همانگونهكه در فرمول 1 بيان شده، مدل اوليهي CCR در DEA است كـه بـهوسـيلهي روش AHP گسـترش داده شـده اسـت . در ايـن مـدل بـا وجـود مـدل CCR بـراي وزن وروديهـا و خروجيها محدوديت وجود دارد كه به محدوديتهاي اصل مدل افزوده ميشـود. محـدوديت افـزوده شده به اصل مدل كه حدود بالا و پايين وزنها را مشخص ميكند، با روش AHP به دست آمده است. اين موضوع در قسمت گسترش مدل به طور كامل بررسي ميشود . وروديها و خروجيهـاي مـدل نيـز نرمال است به اين ترتيب كه هر داده به بيشترين مقدار خود تقسيم ميشود. در ادامه، روش نرمال كردن آنها نشان داده ميشود .

 $(1)$ 

 $\max \frac{\sum_{r=1}^{s} u_r y_{rk}'}{\sum_{r=1}^{m} u_r}$  $\sum_{i=1}^m v_i x_{ik}^{\prime}$ 

$$
s.t: \sum_{r=1}^{s} u_r y'_{rj} - \sum_{i=1}^{m} v_i x'_{ij} \le 0 \quad j = 1, \dots, n \quad j \ne k
$$
  
\n
$$
u_r^- \le u_r \le u_r^+
$$
  
\n
$$
v_i^- \le v_i \le v_i^+
$$
  
\n
$$
v_i \ge 0 \quad u_r \ge 0; i = 1, \dots, m \quad r = 1, \dots, s
$$

– 
$$
x_{ij}' y_{ij} y_{rj}'
$$
  
–  $x_{ij} y_{ij} y_{rj}'$   
–  $x_{ij} y_{ij} y_{rj}$  و زن اختصاص داده شده بها امین ورودی و ۲ امین خروجی  
۲–۲–**استاندارده دمل DEA بازهای <sup>۱</sup>AP**  
۱–۲–**استاندارده دمل DEA بازهای ۱– P**  
مدلی که در فرمول ۲ نشان داده شده است، گسترش مدل AP است که در آن دادههای ورودی و

$$
(\mathbf{Y})
$$

$$
e_{\rm p} = \max \sum_{r=1}^{s} u_{r} [y_{rp}^{l}, y_{rp}^{u}] - \sum_{i=1}^{m} v_{i} [x_{ij}^{l}, x_{ij}^{u}] \leq 0, j = 1, ..., n
$$
\n
$$
\sum_{i=1}^{m} v_{i} [x_{ip}^{l}, x_{ip}^{u}] = 1
$$
\n
$$
v_{i}, u_{r} \geq \varepsilon \ i = 1, ..., m \ r = 1, ..., s
$$
\n
$$
e_{\rm p} = \sum_{i=1}^{m} v_{i} [x_{ip}^{l}, x_{ip}^{u}] = 1
$$
\n
$$
v_{i}, u_{r} \geq \varepsilon \ i = 1, ..., m \ r = 1, ..., s
$$
\n
$$
\sum_{i=1}^{m} v_{i} [x_{ip}^{l}, x_{ip}^{u}] = 1
$$
\n
$$
v_{i}, u_{r} \geq \varepsilon \ i = 1, ..., m \ r = 1, ..., s
$$
\n
$$
v_{i}, u_{r} \geq \varepsilon \ i = 1, ..., m \ r = 1, ..., s
$$
\n
$$
v_{i}, u_{r} \geq \varepsilon \ i = 1, ..., m \ r = 1, ..., s
$$
\n
$$
v_{i}, u_{r} \geq \varepsilon \ i = 1, ..., m \ r = 1, ..., s
$$
\n
$$
v_{i}, u_{r} \geq \varepsilon \ i = 1, ..., m \ r = 1, ..., s
$$
\n
$$
v_{i}, u_{r} \geq \varepsilon \ j = 1, ..., m \ r = 1, ..., s
$$
\n
$$
v_{i}, u_{r} \geq \varepsilon \ j = 1, ..., m \ r = 1, ..., s
$$
\n
$$
v_{i}, u_{r} \geq \varepsilon \ i = 1, ..., m \ r = 1, ..., s
$$
\n
$$
v_{i}, u_{r} \geq \varepsilon \ i = 1, ..., m \ r = 1, ..., s
$$
\n
$$
v_{i}, u_{r} \geq \varepsilon \ i = 1, ..., m \ r = 1, ..., s
$$
\n
$$
v_{i}, u_{r} \geq \varepsilon \ i = 1, ..., m \ r = 1, ..., s
$$
\n
$$
v_{
$$

دراين قسمت كوشش ميشود تا با توجه به مدل ياد شده در دو بخش پيشين مدلي معرفي شود كه در آن هم دادهها و هم وزن آنها به صورت بازهاي باشد . پيادهسازي مدلكارايي بر اساس مدل تركيبي DEA بازهاي وAHP بر اساس الگوي رسم شده در شكل ( 1 در چهار فرآيند ) انجام ميشود .

ــــــــــــــــــــــــــــــــــــــــــــــــــــــــــــــــــــــــــــــــــــــــــــــــــــــــ ـــــــــــــــــ ـــــــــــــــــــ ــ

1. Anderson and Peterson

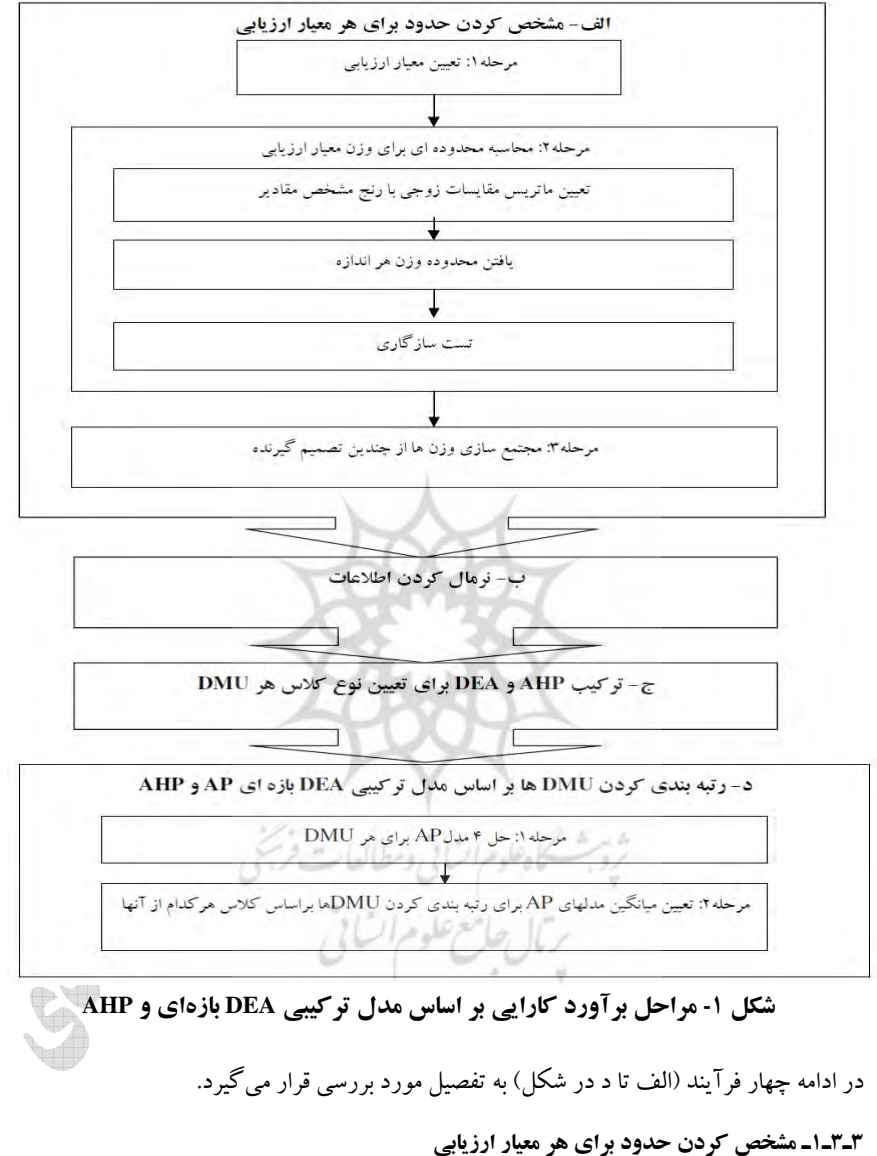

در اين قسمت با استفاده از روش AHP و اعمال برخي تغييرات، از اين روش براي پايهگذاري حدود وزنها براي معيارهاي ورودي و خروجي استفاده ميشود كه مراحل آن به صورت زير است :  ـ مرحلهي 1: تعيين معيار ارزيابي: انتخاب دادههاي مناسب ورودي و خروجي و تعيين حدودي براي وزن دادهها

 ـ مرحلهي 2 : محاسبهي دامنه يا براي وزن معيار ارزيابي كه خود شامل 3 مرحله است: 1) تعيين ماتريس مقايسههاي زوجي با دامنهي مشخص مقادير. با توجه به جدول مقادير اهميت نسبي AHP و جدول مقياس مقادير فازي در پيوست، با جمع و تفريق مقادير فازي از مقادير اهميت نسبي هریک می تواند به صورت  $c_{\text{ij}} = (c_{\text{ij}} - c_{\text{ij}}) = c_{\text{ij}\pm}$  درآید. پس از بهدستآوردن همه $c_{\text{ij}}$  ها ماتريس مقايسههاي زوجي در محدودهي مقادير مشخص همان طور كه در جدول 1 نشان داده شده است، بهدست می آيد. ارتباط بين c<sub>ii</sub> و مقادير مرزي آن در فرمول زير مشخص شده است.  $\ddot{\mathbf{r}}$ 

 $c_{ij}^- \leq c_{ij} \leq c_{ij}^+$  $(c_{ij}^-, c_{ij}^+)$ 

**جدول-1 حدود ماتريس مقايسههاي زوجي وزنها**

|       | $W_I$                  | $W_2$                  | $W_i$                  | $W_n$                  |
|-------|------------------------|------------------------|------------------------|------------------------|
| $W_I$ | (1,1)                  | $(c_{12}^-, c_{12}^+)$ | $(c_{1i}^-, c_{1i}^+)$ | $(c_{1n}^-, c_{1n}^+)$ |
| $W_2$ | $(c_{21}^-, c_{21}^+)$ | (1,1)                  | $(c_{2i}^-, c_{2i}^+)$ | $(c_{2n}^-, c_{2n}^+)$ |
| $W_i$ | $(c_{in}^-, c_{in}^+)$ | $(c_{in}^-, c_{in}^+)$ | (1,1)                  | $(c_{in}^-, c_{in}^+)$ |
| $W_n$ | $(c_{n1}^-, c_{n1}^+)$ | $(c_{n2}^-, c_{n2}^+)$ | $(c_{n3}^-, c_{n3}^+)$ | (1,1)                  |
|       |                        |                        |                        | ماخذ: چي مينگ ، (٢٠٠٥) |

7) یافتن دامنهی وزن هر اندازه و محاسبهی دامنهی هر بردار ستونی  
\n7 
$$
R_{i}^{+} = (\prod_{i=1}^{n} c_{ij}^{+})^{\frac{1}{n}} i = 1, ..., n
$$
\n
$$
R_{i}^{+} = (\prod_{i=1}^{n} c_{ij}^{+})^{\frac{1}{n}} i = 1, ..., n
$$
\n
$$
\vdots
$$
\n
$$
R_{i}^{+} = (\prod_{i=1}^{n} c_{ij}^{+})^{\frac{1}{n}} i = 1, ..., n
$$
\n
$$
\vdots
$$
\n
$$
R_{i}^{+} = \bigoplus_{i=1}^{n} c_{ij}^{+} \bigoplus_{i=1}^{n} c_{ij}^{+} \bigoplus_{i
$$

$$
w_i^- = \frac{R_i^-}{\frac{1}{2}\sum_{i=1}^n (R_i^- + R_i^+)} \tag{2}
$$
\n
$$
w_i^+ = \frac{R_i^+}{\frac{1}{2}\sum_{i=1}^n (R_i^- + R_i^+)} \tag{3}
$$

به طور كلي AHP و كاربرد آن بر سه اصل زير استوار است: **الف) برپايي يك ساختار و قالب ردهاي براي مسأله:**  درك پديدهها و مسائل بزرگ و پيچيده براي ذهن انسان مي تواند مشكل آفرين باشد. ازاين رو، تجزيهي يك مسألهي بزرگ به عناصر جزئي آن (با استفاده از يك ساختار ردهاي ) ميتواند به درك انسان كمك كند . ارتباط هر عنصر با ديگر عناصر بايد در ساختار ردهاي و در سطوح مختلف مشخص شود و ارتباط هدف اصلي موجود از مسأله با پايين ترين ردهي موجود از سلسله مراتب تشكيل شده بهدقت روشن شده باشد. **ب ) برقراري ترجيحات با مقايسههاي زوجي :** 

در بيشتر مسائل MCDM در نظر گرفتن اهميت نسبي شاخصهاي اهداف ضروري است بهگونهاي كه مجموع آنها برابر با واحد (نرماليزه ) شده و اين اهميت نسبي، درجهي برتري هر شاخص (هدف ) را نسبت به بقيه براي تصميمگيري مورد نظر نشان ميدهد. در زير چـهار روش ارزيابي اوزان براي شاخصهاي موجود در يـك تصميمگيري بررسي مي شود كـه شامل: روش آنتروپي، 'Linmap كمترين مجذورات وزين شده وروش بردار ويژه است.

بردار ويژه يك روش از محاسبهي اوزان (Wi (در صورت نبود ثبات كامل ماتريس مقايسههاي زوجي است. ساعتي از تجزيهي ماتريس مربع و عكسپذير مقايسههاي زوجي به بردار ويژهي به ازاي عنصر ماكزيمم ويژهي آن (λ) استفاده مي كند. ميدانيم كه بهطوركلي در رابطهي D. W = λ. I. w به ازاي آنكه W مخالف صفر باشد، بايد دترمينان ماتريس ضرايب در دستگاه همگن 0 = W.  $(D - \lambda I)$  نيز برابر صفر باشد. حل اين دترمينان به ارزشهاي متعددي براي λ منجر ميشود كه به ازاي استفاده از هر كدام از آنها نيز يك بردار ويژه بهدست ميآيد. انحراف كمي در عناصر ماتريس D موجب تغيير ناچيزي در مقادير ويژه و بهخصوص براي  $\lambda_{\max}$  مي شود. از اين رو، ساعتي چبراي محاسبهي بردار W (در وضعيت بي ثباتي كامل از ماتريسD از مقدار ويژهي  $\lambda_{\rm max}$  استفاده مي كند. **ج ) برقراري سازگاري منطقي از اندازهگيريها:**  همچنين، بردار ويژه يك اندازهگيري طبيعي از درجهي ناسازگاري اطلاعات موجود در ماتريس D با ابعاد݊ൈ݊ را به صورت زير مشخص ميكند:  $C.I = \frac{\lambda_{max} - n}{4}$  $n-1$  $C. R = \frac{C.I}{R.I}$  $rac{c}{R}$  ( $\epsilon$ )

<sup>1.</sup> Linear – programming for multidimensional analysis of preference

همچنين، ساعتي شاخص I.C را با شاخص تصادفي I.R مقايسه ميكند. I.R به ازاي ارزشهاي مختلف از n بهوسيلهي توليد ماتريسهاي تصادفي D يو محاسبه ميانگين I.C از آن ماتريسها بهوجود آمدهاست . چنانچه 0.1>R.C باشد، ثبات ماتريس مفروض به توصيف ساعتي انجام پذيرفته است و چنانچه اين نسبت بزرگءتر از ۰.۱ باشد، بايد از تصميمگيرنده خواست كه در قضاوتهاي مقايسهاي خود براي سازگاري بيشتر تجديد نظر كند .

مرحلهي 3: گردآوري وزنها از چندين تصميمگيرنده اگر چند نفر تصميمگيرنده باشند، ممكن است هر نفر يك دامنهي متفاو يت براي اندازه هر وزن داشته باشد. بنابراين، لازم است تا با يكي كردن حدود وزن داده شده از سوي همهي تصميمگيرندگان به يك دامنهي واحد براي اندازهي هر وزن برسيم. روشي كه در اينجا مطرح شده، ميانگين همهي وزن ها است:

$$
X_{i}^{-} = \frac{\sum_{k=1}^{N} w_{ik}^{-}}{N} \quad i = 1, ..., n
$$
\n
$$
X_{i}^{+} = \frac{\sum_{k=1}^{N} w_{ik}^{+}}{N} \quad i = 1, ..., n
$$
\n
$$
X_{i}^{-} = \frac{\sum_{k=1}^{N} w_{ik}^{+}}{N} \quad i = 1, ..., n
$$
\n
$$
X_{i}^{-} = \frac{\sum_{k=1}^{N} w_{ik}^{-}}{N} \quad i = 1, ..., n
$$
\n
$$
X_{i}^{-} = \frac{\sum_{k=1}^{N} w_{ik}^{-}}{N} \quad i = 1, ..., n
$$
\n
$$
X_{i}^{-} = \frac{\sum_{k=1}^{N} w_{ik}^{-}}{N} \quad i = 1, ..., n
$$
\n
$$
X_{i}^{-} = \frac{\sum_{k=1}^{N} w_{ik}^{-}}{N} \quad i = 1, ..., n
$$
\n
$$
X_{i}^{-} = \frac{\sum_{k=1}^{N} w_{ik}^{-}}{N} \quad i = 1, ..., n
$$
\n
$$
X_{i}^{-} = \frac{\sum_{k=1}^{N} w_{ik}^{-}}{N} \quad i = 1, ..., n
$$
\n
$$
X_{i}^{-} = \frac{\sum_{k=1}^{N} w_{ik}^{-}}{N} \quad i = 1, ..., n
$$
\n
$$
X_{i}^{-} = \frac{\sum_{k=1}^{N} w_{ik}^{-}}{N} \quad i = 1, ..., n
$$
\n
$$
X_{i}^{-} = \frac{\sum_{k=1}^{N} w_{ik}^{-}}{N} \quad i = 1, ..., n
$$
\n
$$
X_{i}^{-} = \frac{\sum_{k=1}^{N} w_{ik}^{-}}{N} \quad i = 1, ..., n
$$
\n
$$
X_{i}^{-} = \frac{\sum_{k=1}^{N} w_{ik}^{-}}{N} \quad i = 1, ..., n
$$
\n
$$
X_{i}^{-} = \frac{\sum_{k=1}^{N} w_{ik}^{-}}{N} \quad i = 1, ..., n
$$
\n
$$
X_{i}^{-} = \frac{\sum_{k=1}^{N} w_{ik}^{-}}{N} \quad i = 1, ..., n
$$
\n
$$
X_{i}
$$

**3ـ3ـ2ـ نرمال كردن اطلاعات**  پس از بهدستآوردن حدود براي وزن هر اندازه گام بعدي يكسانكردن مقادير طبقهبندي شدهي همهي اندازهها به يك مقياس عددي مشترك است. اين روش بالاترين مقدار اندازهي يك DMU را به 1 اختصاص ميدهد ومقاديرديگر DMU هادوباره طبق فرمولهاي زيرمقياسبندي ميشود:  $y'_{\text{rk}} = \frac{y_{\text{rk}}}{\text{m} \cdot y_{\text{rk}}}}$  $\frac{y_{1k}}{\max\{y_{r1}, y_{r2}, ..., y_{rN}\}}$  r = 1, ..., s, k = 1, ..., N  $X'_{ik} = \frac{X_{ik}}{\max\{X_{i1}, X_{i2}, \dots, X_{iN}\}} i = 1, \dots, m, k = 1, \dots$  (A) از اين پس، به جاي استفاده از دادههاي ورودي و خروجي از مقدار نرمال شدهي آنها در فرمولها استفاده مي كنيم.

**3ـ3ـ3ـ تركيب AHP و DEA براي تعيين نوع كلاس هر DMU**  دراين قسمت (با توجه به مدل DEA بازهاي كه در فرمول زير تصريح شده ) كوشش ميشود تا كلاس هر DMU را پيدا كنيم، با اين تفاوت كه هم دادهها به صورت نرمال است و هم وزن معيارها به صورت بازهاي درآمده است. بنابراين، پس از نرمالسازي دادهها و قرار دادن آنها در فرمول، محدوديتهاي  $U_{\rm r}^+ \leq U_{\rm r} \leq U_{\rm r} \leq V_{\rm i} \leq V_{\rm i} \leq V_{\rm i} \leq V_{\rm i} \leq V_{\rm i} \leq V_{\rm r} \leq V_{\rm r} \leq U_{\rm r} \leq V_{\rm r}$ به صورت زير درخواهدآمد:

$$
e_{p} = \max \sum_{r=1}^{S} u_{r} [y_{rj}^{L}, y_{rj}^{U}]
$$
\ns.t: 
$$
\sum_{r=1}^{S} u_{r} [y_{rj}^{L}, y_{rj}^{U}] - \sum_{i=1}^{S} v_{i} [x_{ij}^{L}, x_{ij}^{U}] \leq 0 \quad j = 1, ..., n
$$
\n
$$
U_{r}^{-} \leq U_{r} \leq U_{r}^{+} \quad r = 1, ..., s
$$
\n
$$
v_{i}^{-} \leq V_{i} \leq v_{i}^{+} \quad i = 1, ..., m
$$
\n
$$
V_{i}^{-} \leq V_{i} \leq V_{i}^{+} \quad i = 1, ..., m
$$
\n
$$
U_{r}^{-} \leq V_{i} \leq V_{i}^{+} \quad i = 1, ..., m
$$
\n
$$
U_{r}^{-} \leq V_{i} \leq V_{i}^{-} \quad i = 1, ..., m
$$
\n
$$
U_{r}^{-} \leq V_{i} \leq V_{i}^{-} \quad i = 1, ..., m
$$
\n
$$
U_{r}^{-} \leq V_{i}^{-} \leq V_{i}^{-}
$$

$$
\gamma\,\gamma
$$

$$
e_p^l = \max \sum_{r=1}^s u_r y_{rp}^l
$$
  
s.t: 
$$
\sum_{r=1}^s u_r y_{rj}^u - \sum_{i=1}^m v_i x_{ij}^l \le 0 \quad j = 1, ..., n \quad j \ne p
$$
  

$$
\sum_{r=1}^s u_r y_{rp}^l - \sum_{i=1}^m v_i x_{ip}^u \le 0
$$
  

$$
\sum_{i=1}^m v_i x_{ip}^u = 1
$$
  

$$
U_r^- \le U_r \le U_r^+ r = 1, ..., s
$$
  

$$
v_i^- \le v_i \le v_i^+ i = 1, ..., m
$$
 (11)

در مدل $\mathrm{DMU}$  در بهترين وضعيت ارزيابي مي $\div$ ود بقيه $\mathrm{DMU}$  ها در بدترين وضعيت  $e_n^l$  هستند. بنابراين، رابطهي  $e_n < e_n^u$  هميشه برقرار است. اين در حالي است كه در مدلي كه برآورد ميكند، DMU در بدترين وضعيت يو بقيه DMUها در بهترين وضعيت قرار دارند . بنابراين، كارايي محاسبه شده در بدترين وضعيت برآورد شده است. پس رابطهي $e_n > e_n$  برقرار است. بنابر مطالبگفته شده، ميتوان گفت كارايي واقعي DMU بين حدود بالا و پايين قرار دارد،  $e_p \in [e_p^l, e_p^U]$ 

با توجه به اين كه كارايي DMU به صورت بازهاي مطرح شده، ميتوان نشان داد همهي DMUها به يكي از سه كلاس زير تعلق دارند.

كلاس :1 شامل DMU هايي ميشود كه در بهترين و بدترين وضعيت كارا هستند . به عبارتي:  $E++=[DMU_j:e^l_j=1,e^u_j=1]$ كلاس ۲: شامل DMU هايي مي شود كه در بهترين وضعيت خودشـان كـارا هسـتند؛ ولـي، در بـدترين  $\mathrm{E}+{=}\{DMU_{j}{:}\,e_{j}^{l} < 1,e_{j}^{u}=1\}$  وضعيت كارا نيستند. به عبارتي كلاس ٣: شامل DMUهايي مي شود كه در بهتـرين وضـعيت نيـز كـارا نيسـتند. واضـح اسـت كـه ايـن E- ={DMUj:  $e_j^1 < 1, e_j^u < 1\}$  ها در بدترين وضعيت نيز كارا نيستند. به عبارتي: [ همهي DMU هايي كه متعلق به كلاس 1 هستند، كـارا مـيباشـند؛ زيـرا همـهي آنهـا در بهتـرين و

بدترين وضعيت خود كارا هستند . همچنين، همهي DMU هايي كه متعلق به كلاس 3 هسـتند، نـا كـارا ميباشند؛ چراكه هم در بهترين و هم در بدترين وضعيت خـود ناكـارا هسـتند . امـا، دربـارهي كـلاس 2 نميتوانيم اظهار نظركنيم كه DMU مورد نظر كارا يا ناكـار اسـ ؛ت زيـرا، در برخـي مواقـع كـارا و در برخي مواقع ديگر ناكارا ميشود.

**AP وAHP <sup>1</sup> 3ـ3ـ 4ـ رتبهبندي كردن DMUها براساس مدل تركيبي DEA بازهاي** اكنون، روشي براي رتبهبندي DMUها در هر كدام از كلاسهاي ++E و-E و+E را مطرح ميكنـيم. پس از مشخصكردن كلاس هر DMU ، چهار مدلAP تغيير يافتـه را بـراي هـرDMU حـل كـرده و معياري را كه از ميانگين خروجي چهار مدل AP تغيير يافته به دست ميآيد، براي رتبهبندي DMUهـا استفاده ميكنيم . لازم به توضيح است كه مدل AP نيز مشابه مدلهاي شـمارهي 10 و 11 اسـت كـه در بخش تعيين كلاس مطرح شده با اين تفاوت كه محدوديت دوم آن حذف ميشود. در اين قسمت مدل AP را به حالت كسري تغيير داده و محدوديتهايي كه از بحث پيشين بهدستآمده به آن مـيافـزاييم، در اين صـورت واضـح اسـت كـه ايـن محـدوديت هـا نشـان دهنـدهي بـازهاي بـودن وزن وروديهـا و خروجيهاي مدل است و در خود مدل نيز دادههاي مورد استفاده بهصورت بازهاي است. در مدل (12 ) واحد ارزيابي شده در بهترين وضعيت و بقيه واحدها در بدترين وضعيت هستند؛ بنابراين، خروجي ايـن مدل حد بالاي كارايي واحد ارزيابي شده است.

$$
\theta_{p}^{1} = \max \frac{\sum_{i=1}^{S} u_{i} y_{ip}^{U}}{\sum_{i=1}^{m} v_{i} x_{ip}^{U}} \quad (11)
$$
\ns.t. 
$$
\sum_{r=1}^{S} u_{r} y_{rj}^{L} - \sum_{i=1}^{m} v_{i} x_{ij}^{U} \leq 0 \quad j = 1, ..., n, j \neq p
$$
\n
$$
u_{r}^{-} \leq u_{r} \leq u_{r}^{+}
$$
\n
$$
v_{i}^{-} \leq v_{i} \leq v_{i}^{+}
$$
\n
$$
\therefore u_{r}^{-} \leq v_{i} \leq v_{i}^{+}
$$
\n
$$
\therefore u_{r}^{-} \leq v_{i} \leq v_{i}^{+}
$$
\n
$$
\theta_{p}^{2} = \max \frac{\sum_{i=1}^{S} u_{r} y_{ip}^{U}}{\sum_{i=1}^{m} v_{i} x_{ip}^{L}} \quad (12)
$$
\n
$$
s.t: \sum_{r=1}^{S} u_{r} y_{rj}^{U} - \sum_{i=1}^{m} v_{i} x_{ij}^{L} \leq 0 \quad j = 1, ..., n, j \neq p
$$
\n
$$
u_{r}^{-} \leq u_{r} \leq u_{r}^{+}
$$
\n
$$
v_{i}^{-} \leq v_{i} \leq v_{i}^{+}
$$
\n
$$
v_{i}^{-} \leq v_{i} \leq v_{i}^{+}
$$
\n
$$
\theta_{p}^{3} = \max \frac{\sum_{i=1}^{S} u_{i} y_{ip}^{U}}{\sum_{i=1}^{m} v_{i} x_{ip}^{U}}
$$
\n
$$
s.t: \sum_{r=1}^{S} u_{r} y_{rj}^{L} - \sum_{i=1}^{m} v_{i} x_{ij}^{U} \leq 0 \quad j = 1, ..., n, j \neq p
$$
\n
$$
u_{r}^{-} \leq u_{r} \leq u_{r}^{+}
$$
\n
$$
u_{r}^{-} \leq u_{r}^{-} \leq u_{r}^{+}
$$
\n
$$
u_{r}^{-} \leq u_{r}^{-} u_{r}^{U}
$$
\n
$$
u_{r}
$$

ــــــــــــــــــــــــــــــــــــــــــــــــــــــــــــــــــــــــــــــــــــــــــــــــــــــــ ـــــــــــــــــ ـــــــــــــــــــ ــ

1. Anderson -peterson

$$
v_i^- \le v_i \le v_i^+
$$
 در مدل (10) ملاحظه میشود که واحلا ارزیابی شده در بدترین وضعیت و بقیهی واحدها در بهترین  
وفعیت قرار دارند که نشاندهندهی حد پایین کارایی ارزیابی شده است.

$$
\theta_p^4 = \max \frac{\sum_{i=1}^{S} u_{i} y_{ip}^L}{\sum_{i=1}^{m} v_{i} x_{ip}^U}
$$
\ns.t: 
$$
\sum_{r=1}^{S} u_r y_{rj}^U - \sum_{i=1}^{m} v_i x_{ij}^L \le 0 \quad j = 1, ..., n, j \ne p
$$
\n
$$
u_r^- \le u_r \le u_r^+
$$
\n
$$
v_i^- \le v_i \le v_i^+
$$
\n(12)

پس از حل چهار مدل بالا معيار مورد نظر براي رتبهبندي به صورت رابطهي زير بيان مي شود:  $\theta_p = \frac{1}{\sum_{i=1}^4 \alpha_i} (\alpha_1 \theta_p^1 + \alpha_2 \theta_p^2 + \alpha_3 \theta_p^3 + \alpha_4 \theta_p^4)$  $\binom{4}{p}$  (16)

در يك كلاس مشخص به هر DMU كه بالاتـرين مقدار $\theta_p$  را داشــته باشــد؛ بهتــرين رتبـــه تعلــق ميگيرد . لازم به يادآوري است كه براي هر كلاس رتبهبندي به صورت مجـزا انجـام مـيشـود. واضـح است كه DMU هايي كه در كلاس ++E قرار دارند، رتبههاي بهتري نسبت بـه بقيـه دارنـد. بـه همـين ترتيب، DMU هاي كه در كلاس+E قرار دارند، رتبه هاي بهتري نسبت به -E دارند . البتـه، در بعضـي مواقع با نظر كارشناسان و يا تصميمگيرندگان بدون توجه به گروهبندي و تنها بـا توجـه بـه مقـدار $\theta_p$ از بيشترين به كم ترين مقدار، رتبه بندي انجام مي شود.

**-4 كاربرد مدل تركيبـي DEA بـازهاي وAHP در رتبـ هـ بنــدي گروهـي از محصـولات شركتهاي خودروسازي** 

اگر بخواهيم گروهي از محصولات را با توجه به معيــارهاي ورودي و خروجـ يـ شـان كـه بـه صـورت بازهاي و نه عدد دقيق و مشخص بيان شدهاند، رتبهبندي كنـيم، چنانچـه اهـميـت معيارهـا نيـز نسـيت بـه يكديگر در نظر گرفته شود، به اين ترتيب وزن معيارها نيز داراي حدود بالا و پايين است. بنابراين، مدل گسترش يافته و تركيبي DEA بازهاي و AHP در اين راستا ميتواند بسيار مفيد باشد.

در اين بخش خودروهاي ساخت ايران خودرو، سايپا و برخي خودروهاي وارداتي پارس خـودرو را با هم مقايسه و آنها را با كمك مدل گسترش يافتهي جديد رتبهبندي ميكنيم. با توجه به سـطح درامـد مردم مهمترين معيار براي انتخاب خودرو، قيمت يك خودرو است كه در اين مدل كوشش شده قيمت خودرو را به سه دستهي پايين، متوسط و بالا طبقهبندي كنيم. خودروهايي كه قيمت آنها بين 7 ـ 9/ 12 ميليون تومان است، در دستهي پايين، خودروهاي با قيمـت بـين 13 ــ 22 ميليـون در دسـتهي متوسـط و

خودروهاي با قيمت بين 23ـ40 ميليون در دستهي بالا قرار مـيگيـرد . در قسـمتهـاي بعـدي و پـس از شرح مدل به گردآوري اطلاعات ميپردازيم.

**4ـ1ـ مشخص كردن حدود براي هر معيار ارزيابي** در اين قسمت فرآيند اول مشخص شده در شكل شماره 1 براي مطالعهي موردي كارخانجات خودروسازي اجرا خواهد شد.

**4ـ1ـ1ـ تعيين معيار ارزيابي**  با توجه به مطالعات انجام شده در قسمت مرور ادبيات كوشش شده است ابتدا معيارهاي مناسب ورودي و خروجي براي انتخاب يك خودرو مشخص شود . با استناد به مطالعات حسين زاده لطفي و همكارانش (2007) و مينگ ليو و همكارانش (2005)، براي انتخاب يك خودرو معيارهايي كه هرچه كمتر باشد، بهتر است را به عنوان معيارهاي ورودي و هرچه بيشتر باشد، بهتر است به عنوان معيارهاي خروجي در نظر گرفت.

ـ معيارهاي ورودي(هرچه كمتر بهتر): قيمت خودرو، مصرف سوخت داخل شهر و شتاب 0 تا 100كيلومتر

ـ معيارهاي خروجي(هرچه بيشتر بهتر): قدرت موتور، ظرفيت باك بنزين، سرعت خودرو، ايمني و امكانات

پس از دستهبندي خودروها از نظر معيار قيمت، ميتوان پنج گروه را براي رتبهبندي در نظر گرفت.

رمال حامع علوم

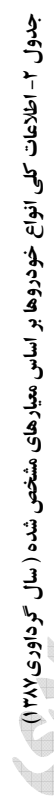

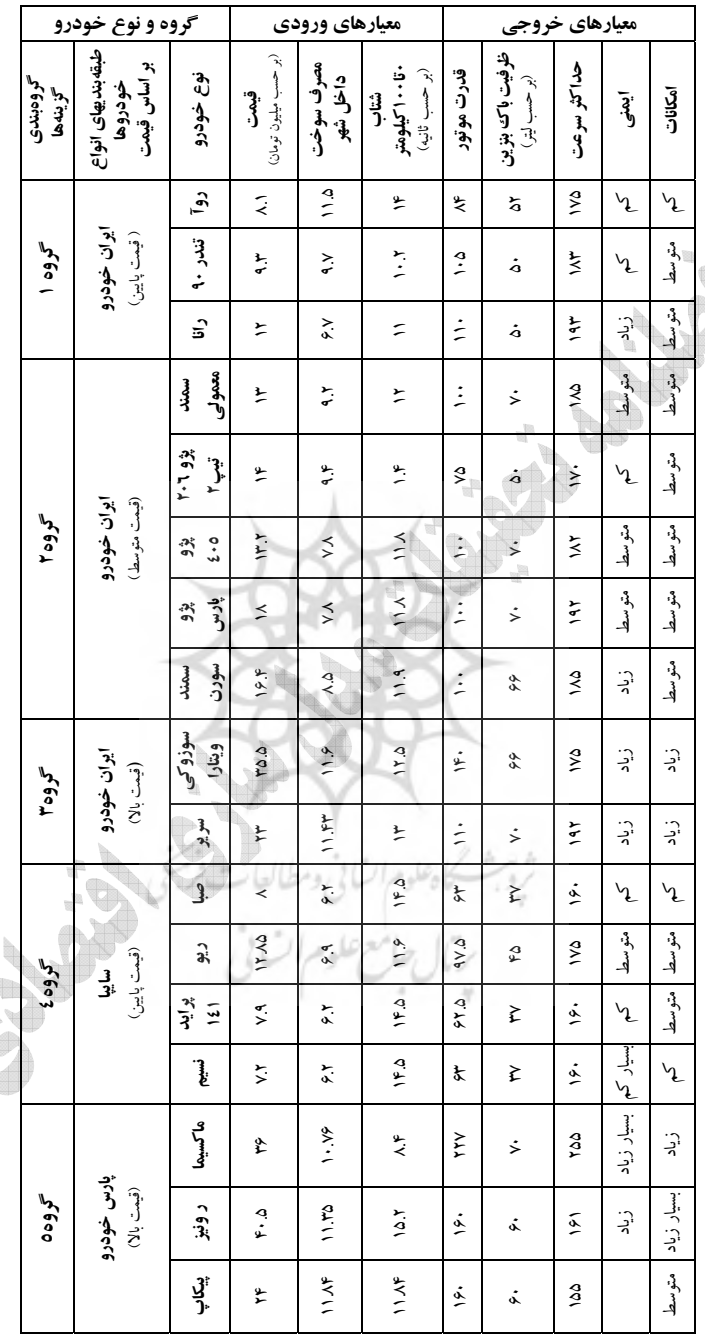

م<br>أخذ :<br>.

www.ikco.ir, www.saipacorp.com, www.parskhodro.ir

ازآنجا كهواحد اطلاعات معيارهاي ورودي و خروجي متفـاوت اسـت، اطلاعـات قطعـي هـر كـدام از خودروهادر جدول 2 را به دادههاي نرمال وبدون واحد تبديل ميكنيم . براي اين كاردرهر گـروه مجـزا دادهها را به بزرگترين داده در هر ستون تقسيم ميكنيم. دادههاي نرمال شده در جـدول 2 پيوسـت آمـده است . لازمبهياداوري است كهبا استفاده ازمبحث MCDM Fuzzy اطلاعات كيفـي،همچـون ايمنـي و امكانات را به فازي تبديل كـردهايـم .همچنـين، بـا اسـتفاده ازروش تبـديل دادههـاي بـازهاي بـهدادههـاي دادههاي كيفي ايمني وامكانات بهيك دادهي قطعي تبديل شده است. <sup>1</sup> قطعي،

**4ـ2ـ محاسبهي حدود براي وزن هر معيار**  در اين قسمت فرآيند دوم مشخص شده در شكل شماره 1 براي مطالعهي موردي كارخانجات خودروسازي اجرا خواهد شد.

**4ـ2ـ1ـ تعيين ماتريس مقايسههاي زوجي** 

با توجه به اين كه پنج معيار خروجي و سه معيـار ورودي در نظـر گرفتـهايـم، بـراي هـر دسـته مـاتريس مقايسههاي زوجي مشخص ميكنيم كه به صورت بازهاي است براي حل مدل كافي است كه مـاتريس مقايسههاي معيارها نسبت به هدف را در نظر بگيريم . لازم به گفتن است كه ساختار سلسله مراتبي براي معيارهاي ورودي و خروجي به طـور جداگانـه در نظـر گرفتـه مـي شـود . بنـابراين، در مقايسـهي سـطح معيارها نسبت به هدف براي معيارهاي ورودي ماتريس 3×3 و براي معيارهاي خروجـي مـاتريس 5×5 در نظر ميگيريم.

مقادير C وf را به ترتيب از جـدول مقـادير اهميـت نسـبي AHP و جـدول مقيـاس مقـادير فـازي در پيوست بهدست آورده و به ماتريسهاي بازهاي پيوست ميرسيم. **4ـ2ـ2ـ يافتن حدود وزن معيارها** 

با استفاده از فرمولهاي 4 و 5 و با توجه به مراحل مشخص شده در الگوي نشان داده شـده در شـكل ،1 حدود وزن هر كدام از معيارهـاي ورودي و خروجـي را بـراي سـه گـروه خودروهـا (بـا قيمـت پـايين، معمولي و بالا محاسبه مي كنيم.

 1- حدود وزن معيارها (سه معيار وروديU و پنج معيار خروجيV(براي خودروهاي قيمت پايين: 2.33 \(\times\) R1 \(\times\) 3.55 \(\times\) 1.04 \(\times\) R1 \(\times\) 0.25 \(\times\) 2.33 \) 0.06 \(\times\) 2.2 \(\times\) 1.04 \(\times\) R2 \) 1.04 \(\times\) R1 \) 0.25 \(\times\) 2.33 \) 0.06 \(\times\) 2.2 \) 1.04<R2<1.4 0.25 <V2<0.33 0.06<U2<0.12<br>0.29<R3<0.32 0.068<V3<0.076 0.06<U3<0.083  $0.068 < V3 < 0.076$ 

ــــــــــــــــــــــــــــــــــــــــــــــــــــــــــــــــــــــــــــــــــــــــــــــــــــــــ ـــــــــــــــــ ـــــــــــــــــــ ــ

 0.05<U4<0.087 0.013<U5<0.022

1. Chen –Hwang method

78 فصلنامه تحقيقات مدلسازي اقتصادي شماره<sup>6</sup> زمستان<sup>1390</sup>

2- حدود وزن معيارها براي خودروهاي قيمت متوسط:

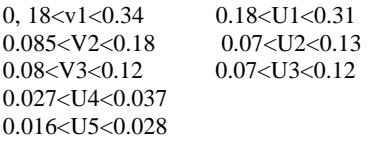

3- حدود وزن معيارها براي خودروهاي قيمت بالا:

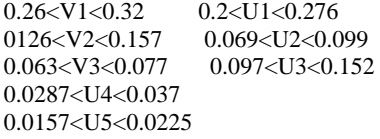

**4ـ2ـ3ـ آزمون سازگاري**  پس از محاسبات انجام شده و بهدس حتـ آوردن ـدود وزنها از آنجا كه مقدار CR براي هر سه گـروه بهترتيب داراي مقادير 043 /0 و 083 /0 و 067 /0 است، آزمون سازگاري پذيرفتني است. خروجيهـا بـا استفاده از نرم افزار Choice Expert بهدستآمده است.

**4ـ3ـ رتبهبندي DMUها بر اساس مدل تركيبي**  اكنون، براي هر كدام از گروهها بايد مشخص شود كـه بـه چـه دسـتهاي تعلـق دارنـد(-E++,E+,E (و سپس، چهار مدل θ را براي هر كدام حل كرده و ميانگين چهار θ را محاسبه كرد تـا بـراي هـر گـروه كارايي را بهدست آورد.

چنانچه بخواهيم مدل 12 را براي گروه 1 جدول حل كنيم، بايد مدل زير را حل كنيم كـه خروجـي آن نشاندهندهي كارايي گروه 1 در بهترين وضعيت است . با توجه به اين كـه بقيـهي گـروههـا در بـدترين وضعيت قرار دارند، خروجي مدل نشاندهندهي حد بالاي كارايي گروه 1 جدول است.

max=(U1+U2+U3+U4+U5)/(0.67\*V1+0.58\*V2+0.73\*V3); 0.75\*U1+0.71\*U2+0.86\*U3+0.425\*U4+0.57\*U5-V1-V2-V3<=0;  $0.78*U1+0.94*U2+0.91*U3+U4+U5-V1-V2-V3<=0;$  $0.64*U1+0.82*U2+0.91*U3+0.26*U4+0.57*U5-V1-V2-V3\leq 0;$  $0.7*U1+0.86*U2+0.68*U3+0.78*U4+0.58*U5-V1-V2-V3\leq0;$  $0.55 \leq V1 \leq 0.73$   $0.2 \leq U1 \leq 0.3$   $0.05 \leq U4 \leq 0.087$  0.25<V2<0.33 0.06<U2<0.12 0.013<U5<0.022 0.068<V3<0.076 0.06<U3<0.08

به اين صورت بايد براي هر گروه شش مدل را حل كرد كه پس از حل براي هر گـروه بـه جـدول زيـر

ميرسيم.

| رتبه | طبقهبندي<br>گروه | $\theta$                              | 40                                | $3\theta$                                      | $2\theta$                            | $1\theta$                   | $e_{\rm p}^{\rm L}$               | $e_{\rm p}^{\rm U}$ | گروه                         |
|------|------------------|---------------------------------------|-----------------------------------|------------------------------------------------|--------------------------------------|-----------------------------|-----------------------------------|---------------------|------------------------------|
| ۴    | $E +$            | $\cdot/\lambda \cdot 10$              | .70800                            | .70719                                         | $1/4$ $\Delta \mathbf{r} \mathbf{V}$ | $\cdot/\cdot\Lambda\Lambda$ | .70800                            |                     | ۱- ایران خودرو<br>قيمت يايين |
|      | $E +$            | 1/1971                                | $\cdot/\Delta \cdot \Delta \cdot$ | $\cdot$ /9 $\cdot$ $\cdot$ $\wedge$            | $1/4$ $\Lambda$ $\gamma\gamma$       | .70019                      | $\cdot/\Delta \cdot \Delta \cdot$ |                     | ۲- ایران خودرو<br>قيمت متوسط |
| ۲    | $E +$            | 1.9.7                                 | .971                              | 1/4.4V                                         | .79701                               | $\cdot$ / $\Delta$ AV       | .971                              |                     | ۳- ایران خودرو<br>قيمت بالا  |
| ۵    | $E+$             | $\cdot$ / $\vee$ $\vee$ $\vee$ $\vee$ | $.$ $FFT$                         | .7991.                                         | .4V                                  | .4.99                       | $.$ / $F$ $Y$ $\Delta$            |                     | ٤- سايبا<br>قيمت يايين       |
| ٣    | $E+$             | $1/4$ $\Delta$ W                      | .7040A                            | $\cdot$ / $\lambda$ $\Delta$ $\cdot$ $\Lambda$ | $1/4V\Delta$                         | <b>I/VFV</b>                | .7070                             |                     | ٥- پارس خودرو<br>قيمت بالا   |

**جدول-3 طبقهبندي و رتبهبندي شركتهاي خودروسازي**

مأخذ: نتايج بهدست آمده از محاسبات

از آنجايي كه در هر پنج گروه حد بالاي كارايي برابر يك و حد پايين كمتر از يك است، هر پنج گروه به گروه +E تعلق دارند. بنابراين، پس از حل چهار مدل و معدلگيري از خروجي آنها كه در ستون θ مشخص شده، هر گروهي كه بيشترين مقدار را داشته باشد، در رتبهي بالاتر قرار ميگيرد. بنابراين، از جدول بالا مشخص است كه چنانچه مشتري بخواهد خودرويي با قيمت بالا بخرد، ابتدا محصولات ايران خودرو و پس از آن پارس خودرو بهترين گزينه هستند . همچنين، براي انتخاب خودوريي با قيمت كم ابتدا محصولات ايران خودرو و سپس، سايپا در وا لويت انتخاب قرار دارند.

**5ـ نتيجهگيري** 

دراين مقالهمدلي جديد براي برآورد كارايي واحدهاي تصميمگيرنده بادادههاي بازهاي بهكارگرفته شـد. مدل گسترش يافتههم داراي دادههاي بازهاي است وهم وزن دادههاي بازه اي، در صورتي كـه مـدلهـاي طرح شده درمطالعات پيشين تنها يكـي ازدو خصوصـيت را داشـتند . بنـابراين، مـدل پيشـنهادي نسـبت بـه مطالعات پيشين برجستگي درخور توجهي دارد. به طور خلاصه با تركيب AHP وDEA بازهاي وتئـوري سري فازي، مدل تغييريافتهي DEA بازهاي بررسي شد كهنتايج زيررا بههمراهداشت: 1ـ استفاده از مدل تغيير يافته براي ارزيابي عملكرد و كلاس بندي و در نتيجه رتبهبندي هر واحد شغلي. 2ـ وسعت دامنهي كاربرد، بهويژه زماني كه تعداد گزينههاي مورد انتخاب محدود باشد. 3ـ با تعيين حدود براي وزن معيارها با استفاده ازمبحث AHP نتايج ارزيابي بسيارپذيرفتني ازمـدل پايـهي DEA است؛زيرا، دراين صورت بهمعيارهاي ما براي رتبهبندي به طوردقيقتري توجه شده است.

همانگونه كه از مطالعه موردي مشهود است، چنانچه در يك محدودهي قيمت تعداد توليدكنندگان محدود باشد، با روش پيشـنهادي مـيتـوان در هـر محـدودهي قيمـت تشـخيص داد كـه كـدام يـك از شركتهاي خودروسازي نسبت به بقيه عملكرد بهتري دارد. از نتايج حل مدل نهايي و ميانگينگيري از حل كارايي چهار مدل براي هر گروه مشخص است كه در ايـن مـورد خـاص بـا وجـود در نظرگـرفتن چندين خودرو كه در جدول دادهها مشخص شده، در ردهبندي خودروهاي قيمت پايين و بالا عملكـرد شركت ايران خودرو به ترتيب نسبت به سايپا و پارس خودرو بهتر است . از نتايج كاربرد مدل نيز واضح است كه چنانچه تعداد توليدكنندگان محصول محدود باشد، با استفاده از مدل گسترش يافتـه مـيتـوان نتايج پذيرفتني را بهدست آورد.

## **منابع و مĤخذ**

آذر، فرجي و ،عادل حجت(1387)، « **علم مديريت فازي** » ؤم، سسهي كتاب مهربان نشر، ،1 .2 اصغرپور، محمد جواد ( 1387)، « **تصميمگيريهاي چند معياره**»، ؤم سسهي انتشارات و چاپ دانشگاه تهران، تهران.

ماكوئي، احمد(1386)، « **تكنيكهاي تصميمگيري** »، انتشارات مهر وماه نو، 1 ، 1.

محمدي، علي و حسينيزاده . سميه(1384)، « كاربرد رويكرد تلفيقي DEA /AHP در رتبهبندي نمايندگيهاي بيمه »، پژوهشنامهي اقتصادي.

مهرگان، محمدرضا(1383)، » **مدلهاي كمي در ارزيابي عملكرد سازمانها DEAتحليل پوششي دادهها**»، انتشارات دانشكدهي مديريت دانشگاه تهران، 1 ،1.

Charnes, ww.cooper, E.Rhodes (1998) , measuring the efficiency of decision making units, European journal of operational research2(6)pp.429-444

Chih-Ming,Hen-Shen,Shen-Tsu,Hai-Kun' (2005), *A performance Evaluation Model Based On AHP and DEA*, Journal Of Institute Of Industrial Engineers , Taiwan, pp 243-251.

Despotis DK, smirlis YG (2002), data envelopment analysis with imprecise data, European journal of operational research 140, 24-36.

F.HosseinzadeLotfi,G.R.Jahanshahloo,M.Esmaeli (2007), *Non-Discretionary Factors and Imprecise Data in DEA* , International Journal of Math, Islamic Azad University Tehran, pp 237-246.

Anderson-p,N.C.Peterson (1993), *A Procedure For Ranking Efficient Units in Data Envelopment Analysis*, Management Science , pp 1261-1246.

 Ramakrishan Ramanthan (2004), *Data envelopment analysis for weight deviation and aggregation in the analytic hierarchy process*, Computer& Operation research 23, pp 1289-1307.

yannis. G.Smirlis, Elias. K. Maragos, Dimitris. K. despotis(2006), Data envelopment analysis with missing values : An interval DEA approach, mathematics and computation 177 $(1)$ , 1-10

|              |                | پيوست:<br>جدول 1- مقیاس اهمیت نسبی AHP                        |
|--------------|----------------|---------------------------------------------------------------|
| اندازه وزن   | تعريف          | توضيح                                                         |
|              | اهمیت مساوی    | دوگزینه به طور مساوی بر هدف تاثیر دارند.                      |
|              | اهميت ضعيف     | بر اساس تجربه یک گزینه به صورت جزئی بر دیگری برتری دارد.      |
| ۵            | اهميت قوي      | بر اساس تجربه یک گزینه به صورت قوی بر دیگری برتری دارد.       |
| $\mathsf{v}$ | اهمیت خیلی قوی | يك گزينه به صورت قوى برترى داردو غلبه آن در عمل ثابت شده است. |
| ٩            | اهميت مطلق     | اهمیت یک گزینه نسبت به بقیه گواه کافی دارد.                   |
| ۸۶،۶۸        | بقيه مقادير    | برای نمایش بین مقادیر از این اعداد استفاده می شود.            |
|              |                | ماخذ: چی مینگ، (۲۰۰۵)                                         |

**جدول -2 مقياسهاي فازي**

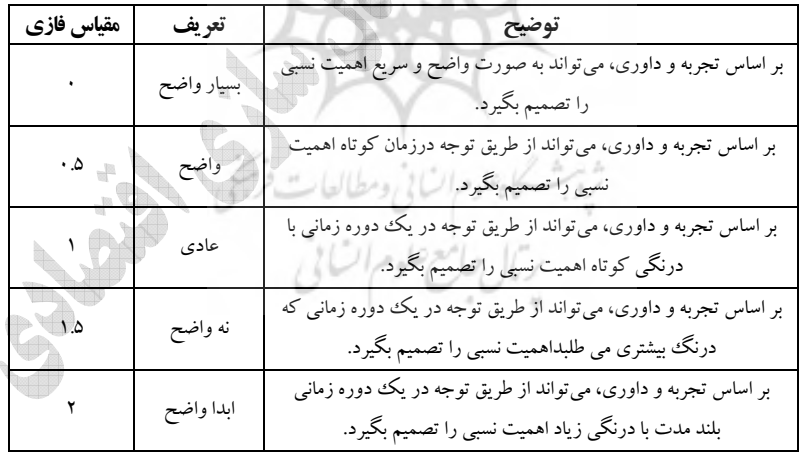

ماخذ: چي مينگ، (2005)

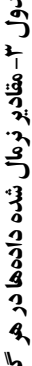

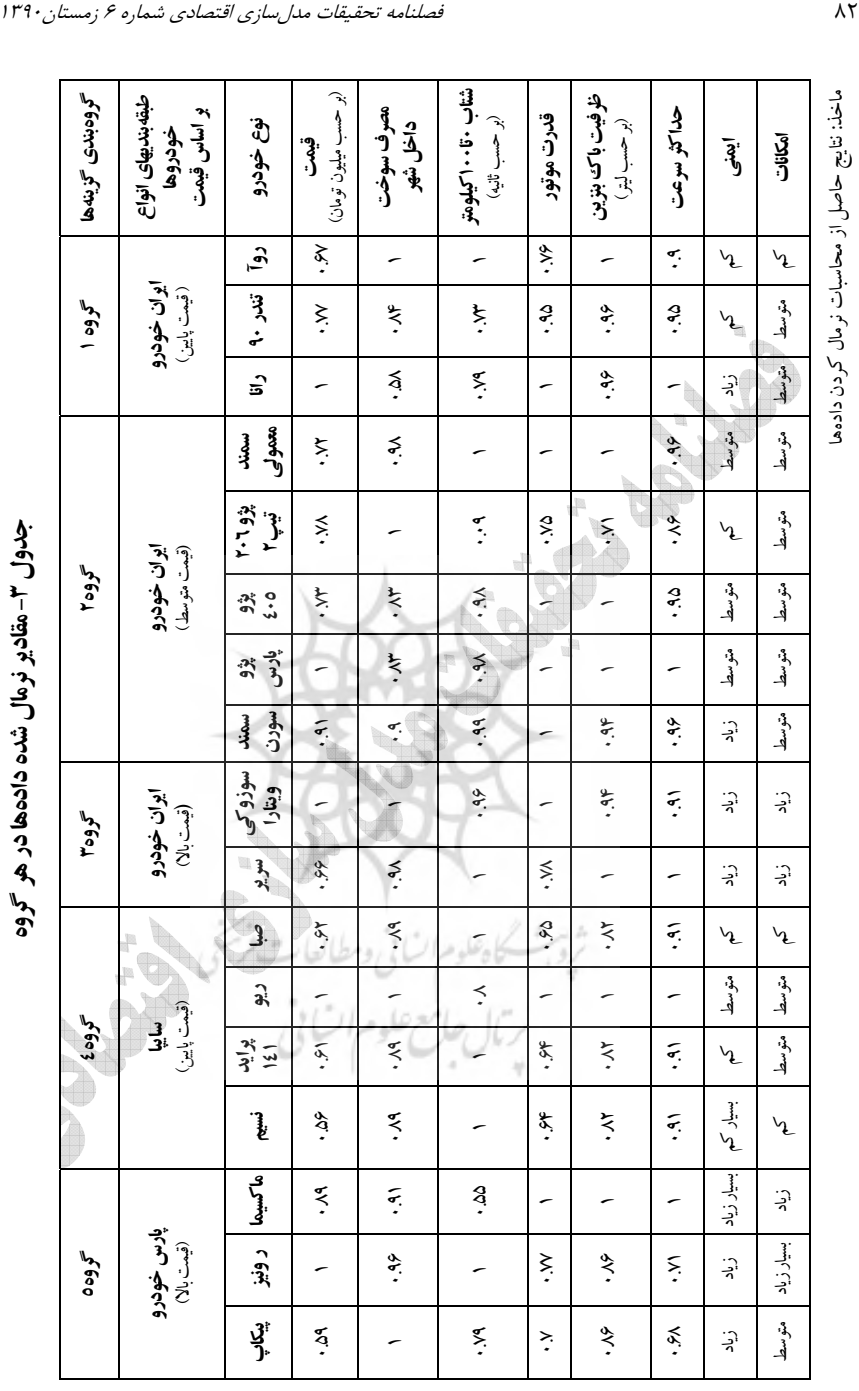

1- ماتريس مقايسات زوجي براي براي خودروهاي قيمت پايين:

|      | قىمت                       | مصرف           | شتاب       |
|------|----------------------------|----------------|------------|
| قيمت | (1, 1)                     | (Y, Y)         | (6.0, 0.0) |
| مصرف | (1/F, 1/Y)                 | (1, 1)         | (6.0, 0.0) |
| شتاب | $(1/V_{e} \Delta)$ (۱/۴.۵) | (1/0.0, 1/F.0) | (1, 1)     |
|      |                            |                | $-1 - 1.7$ |

**جدول 4ـ ماتريس مقايسات زوجي معيار ورودي براي قيمت پايين** 

ماخذ: نتايج حاصل از محاسبات

**جدول 5ـ ماتريس مقايسات زوجي معيار خروجي براي قيمت بالا**

|            | قدرت موتور               | ظر فیت باک                              | سرعت                          | ایمنی                 | امكانات                      |
|------------|--------------------------|-----------------------------------------|-------------------------------|-----------------------|------------------------------|
| قدرت موتور | (1, 1)                   | (Y, Y)                                  | (5, 5)                        | (1.0, 1.0)            | (9,1)                        |
| ظرفيت باك  | $(1/11)$ (V)             | (1 <sub>9</sub> )                       | (9, 4)                        | (0.5, 0.0)            | (0.2, 0.0)                   |
| سر عت      | (1/F,1/Y)                | $(1/\lambda, 1/\ell)$                   | (1 <sub>g</sub> )             | (0.7, 0.7)            | $(\mathfrak{F}\mathfrak{K})$ |
| ایمنی      | (1/T.0, 1/T.0)           | $(1/\mathsf{r}.\Delta_9)/\cdot \Delta)$ | (1/T.0, 1/T.0)                | (1, 1)                | (0.99.0)                     |
| امكانات    | $(1/\mathcal{N}, \cdot)$ | (1/F.0,1/1.0)                           | $(1/\Lambda_0)/\mathfrak{F})$ | $(1/9.0,1/\Lambda.0)$ | (1, 1)                       |

ماخذ: نتايج حاصل از محاسبات

2- ماتريس مقايسات زوجي براي خودروهاي با قيمت معمولي:

|      | قىمت                | مصر ف              | شتاب       |
|------|---------------------|--------------------|------------|
| قيمت | (1 <sub>9</sub> )   | (۵.۶و ۳.۵)         | (0.1, 0.0) |
| مصرف | $(1/9.0)$ او ۱/۳.۵) | (1 <sub>9</sub> 1) | (۵و ۱)     |
| شتاب | $(1/1.0)$ ۰.۵)      | $(1/\Delta)$       | (1, 1)     |

**جدول6ـ ماتريس مقايسات زوجي معيار ورودي براي قيمت معمولي**

ماخذ: نتايج حاصل از محاسبات

|            | قدرت موتور                          | ظرفيت باك                               | سر عت                   | ایمنی                                 | امكانات             |
|------------|-------------------------------------|-----------------------------------------|-------------------------|---------------------------------------|---------------------|
| قدرت موتور | (1,1)                               | (1, 1)                                  | $(0.2, \mathcal{F}, 0)$ | $(0.46 \text{ A})$                    | $(\kappa, \lambda)$ |
| ظرفيت باك  | $(1/1 \cdot 1)/\Lambda$             | (1,1)                                   | $(0.2, \mathcal{F}, 0)$ | $(\Delta \Delta \phi \Lambda \Delta)$ | $( \land \land )$   |
| سرعت       | (1/F.0,1/1.0)                       | (1/F.0,1/1.0)                           | (1, 1)                  | (6, 4)                                | (6.0, 0.0)          |
| ایمنی      | (1/0.0, 1/7.0)                      | $(1/\Lambda. \Delta, 1/\Delta. \Delta)$ | $(1/A,1/\mathcal{F})$   | (1, 1)                                | (۶و ۴)              |
| امكانات    | $(1/\lambda, \lambda/\mathfrak{F})$ | $(1/\Delta, 1)$                         | (1/0.0, 1/9.0)          | (1/9,1/9)                             | (1 <sub>9</sub> )   |

**جدول 7ـ ماتريس مقايسات زوجي معيار خروجي براي قيمت معمولي** 

ماخذ: نتايج حاصل از محاسبات

3- ماتريس مقايسات زوجي براي خودروهاي قيمت بالا:

|      | قيمت                   | مصرف           | شتاب       |
|------|------------------------|----------------|------------|
| قىمت | (1, 1)                 | (0.760)        | (0.7, 0.7) |
| مصرف | $(1/T.\Delta)$ (۵. ۱/۲ | (1, 1)         | (0.7, 0.7) |
| شتاب | $(1/T.0)$ او ۱/۲.۵)    | (1/T.0, 1/T.0) | (1, 1)     |

**جدول8ـ ماتريس مقايسات زوجي معيار ورودي براي قيمت بالا** 

ماخذ: نتايج حاصل از محاسبات

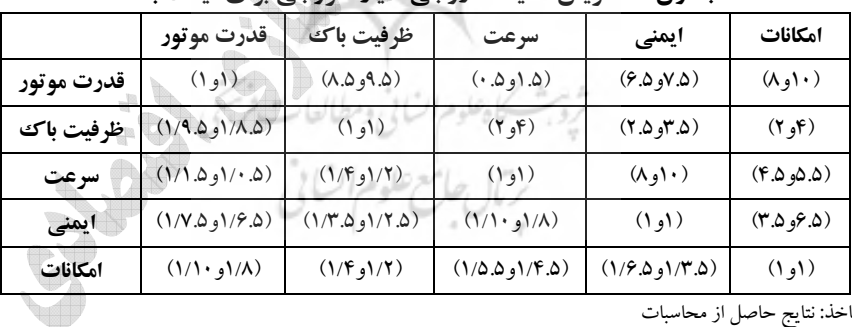

## **جدول9ـ ماتريس مقايسات زوجي معيار خروجي براي قيمت بالا**

ماخذ: نتايج حاصل از محاسبات